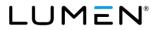

# **Star Codes**

Dial these star codes to enable or disable calling features.

| Account Call Screening      |                                            | User Call           | User Call Forwarding                       |  |
|-----------------------------|--------------------------------------------|---------------------|--------------------------------------------|--|
| *41                         | All Other Callers: Block                   | *00+Ext.            | Send Call Directly to Voicemail            |  |
| *42                         | All Other Callers: Allow                   | *72+                | Call Forward: All (On/Off)                 |  |
| *45                         | Custom Caller: Block                       | *90+                | Call Forward: Busy (On/Off)                |  |
| *46                         | Custom Callers: Allow                      | *92+                | Call Forward: No Answer (On/Off)           |  |
| *47                         | Custom Callers: Block w/Message            | *94+                | Call Forward: Out of Service (On/Off)      |  |
| *48                         | Anonymous Callers: Block                   | User Call Screening |                                            |  |
| *49                         | Anonymous Callers: Allow                   | *58+                | Custom Caller Block w/Message              |  |
| *50                         | Anonymous Callers: Block w/Message         | *59+                | Custom Callers: Allow                      |  |
| *51                         | Anonymous Callers: Disable Block w/Message | *60+                | Custom Callers: Block                      |  |
| *57                         | Call Trace                                 | *63+                | Custom Callers: Forward                    |  |
| User Call Handling          |                                            | *64                 | All Other Callers: Block                   |  |
| **+Ext                      | Directed Call Pickup                       | *74                 | All Other Callers: Allow                   |  |
| *40                         | Pick Up Group                              | *77                 | Anonymous Callers: Block                   |  |
| *43                         | Call Waiting: Enable                       | *87                 | Anonymous Callers: Allow                   |  |
| *44                         | Call Waiting: Disable                      | *95                 | Anonymous Callers: Block w/Message         |  |
| *70+                        | Call Waiting: Disable Next Call            | *97                 | Anonymous Callers: Disable Block w/Message |  |
| *62                         | Call Park                                  | *78                 | Do Not Disturb: Enable                     |  |
| *66+Slot                    | Call Park Retrieval                        | *79                 | Do Not Disturb: Disable                    |  |
| *65+                        | Caller ID: Enable Next Call                | Social &            | Social & Public Services                   |  |
| *67+                        | Caller ID: Block Next Call                 | 211                 | Essential Community Services               |  |
| *68                         | Caller ID: Manage (On/Off)                 | 411                 | Directory Assistance                       |  |
| *69                         | Last Call Return                           | 511                 | Traveler Information (US)                  |  |
| *98                         | Voicemail Management                       | 611                 | Customer Service                           |  |
|                             |                                            | 711                 | Telecommunications Relay Service           |  |
| Contact Us                  |                                            | 811                 | Utility Location Services (US)             |  |
| 877-453-8353                |                                            | 811                 | Canadian Health Services (CAN)             |  |
| lumen.com<br>info@lumen.com |                                            | 911                 | Emergency Services                         |  |

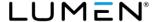

# Voicemail

Your voicemail box can be accessed in the Voice Portal, remotely, or by dialing a star code from a phone connected to the account.

## **Direct Access**

- 1. From a line assigned to your voicemail box, dial the Voicemail Management star code.
- 2. Enter your voicemail PIN and press #.

# Remote Access

- 1. From a line not assigned to the voicemail box, dial your 10-digit phone number.
- 2. When the greeting plays, press #.
- 3. Enter your voicemail PIN and press #.

#### **Listen to Messages**

Access the voicemail box and **press 1** to listen to your messages. Use the following to navigate the menu:

- Press 1: Skip message and mark it as unread
- Press 2: Save message and mark it as read
- Press 3: Erase message
- Press 9: Repeat message
- Press 0: Exit menu

### Voicemail PIN

**The default PIN is 1234.** The first time you access your voicemail box, you will be prompted to set a new PIN which must be 4-digits or longer.

#### **Personalize Voicemail Box**

Access the voicemail box and **press 8** for personal options. Use the following to navigate the menu:

- Press 1: Change the PIN
- Press 2: Personalize your greetings: Default, Busy, and No Answer.
- Press 3: Record your personal name
- Press 5: Set up Call Forwarding
- Press 6: Set Up a Call Screening Forwarding Number
- Press 9: Repeat personal options
- Press 0: Exit menu